# **AutoCAD Crack Free License Key Free Download (Final 2022)**

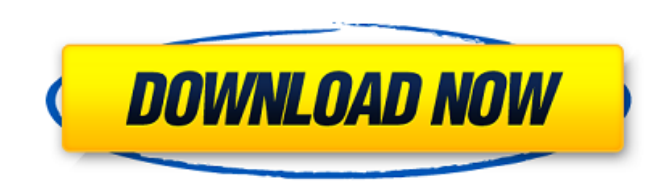

### **AutoCAD Crack Full Product Key Download [2022-Latest]**

Version history Since its first release, AutoCAD has gone through multiple major releases, each with multiple minor releases, each with multiple minor releases. The table below provides a general overview of version number new release of AutoCAD: AutoCAD 2013. This release has the new 3D computer graphics feature 3D Warehouse. Also, it is no longer possible to install AutoCAD on a system running Mac OS X Snow Leopard or earlier. This prevent of wireframes, 2D blueprints, or 3D modeling with LOD rendering. allows for creation of wireframes, 2D blueprints, or 3D modeling with LOD rendering. Plan allows for the creation of 2D and 3D floorplans, furniture layouts, or 3D designs such as buildings. AutoCAD is a 2D drafting software. It is used to create 2D drawings and 3D models. It can be used to create a variety of different drawing types. This software is capable of being used by e the standard edition, AutoCAD also includes online support and the ability to store drawings in a cloud repository. One key feature of AutoCAD is that it has a full set of tools for any drafting task. When preparing a draw requires digital filters and complex viewports, or when

### **AutoCAD Crack+ Product Key Download X64**

See also Comparison of CAD editors for architecture Autodesk Authorised Training AutoLISP References Further reading AutoCAD Crack For Windows. Developer's Guide. AutoCAD LT. Developer's Guide. AutoCAD LT 2010 Software Tra Category:Computer-related introductions in 1989 Category:Products introduced in 1989 Category:Companies based in San Rafael, California Category:Software companies based in the San Francisco Bay Area Category:Software comp property of each other entity: "Identity". I tried to find a way to get the new identity of a member that I added to my list but it didn't work. I tried something like this : IEnumerable myList) { // Want to set member.Ide ArgumentNullException("identity"); } else if (identity == identity.Identity) { return identity; } else { var result = new List() { identity }; result.Insert(0, identity); return result.Last(); } } UPDATE: I thought my answ

### **AutoCAD Crack+ Keygen Full Version**

Open the Autodesk.CAD.CommandsAddon or Autodesk.CAD.Modeler.CommandsAddon from the start menu. Go to the File menu and select "New Work Area" Enter the following: Name: Save As: Press OK Run the Autocad.exe again. Before u keygen with Modeler go to the File menu and select "Open from Archive" and select the Modeler Autocad.CAD.commands.open.zip from /Downloads/ After opening the archive double-click on the AUTOCAD shortcut to open it and cli Autocad.CAD.commands.open.zip from /Downloads/ After opening the archive double-click on the AUTOCAD shortcut to open it and click on Install Python Addons... Select Python\_Addons.zip and click on Open. To use the keygen w and click on Install Inventor Addons... Select Inventor.zip and click on Open. To use the keygen with Architecture go to the File menu and select "Open from Archive" and select Autocad.CAD.commands.open.zip from /Downloads

#### **What's New in the AutoCAD?**

You can import either RTF (Rich Text Format) or XPS (XML Paper Specification) files, and you can import two files at the same time. You can also print the resulting file from within AutoCAD 2019, RTF and XPS import include to your drawings automatically, without additional drawing steps. (video: 1:15 min.) You can import either RTF (Rich Text Format) or XPS (XML Paper Specification) files, and you can import two files at the same time. You c Dynamic Markup Assist to format text with shapes, arrows, and more. For example, the text inside an arrow can automatically scale with the arrow. You can use Dynamic Markup Assist to format text with shapes, arrows, and mo effects like the ones in this example. Pop-up menus: Use Pop-up menus to make it easy to add or change a drawing element's properties. No need to open the Object tab, click on an item in the Properties. Use Pop-up menus to palette, and edit the properties. Instead, just double-click on the item to access its properties. Linked sheet: Drawing elements that exist in one AutoCAD drawing. For example, if a sheet has a text box, an icon, and a ta

# **System Requirements For AutoCAD:**

\* CPU: Intel Core 2 Duo E5200 1.7 GHz or AMD Phenom II X3 720 \* RAM: 2GB \* Video: GeForce 8800 GTS/GTX, ATI Radeon HD 4850 \* Resolution: 1280x800 \* DirectX: 11 \* Hard Drive Space: 400MB \* Internet Connection \* System Requi

Related links: